# Improving multimedia content delivery in CARNet community

Zvonimir Zelenika Robert Maček CARNet RDLab

### TwoOfUs (tm)

- Zvonimir Zelenika
- ◆ B.Sc.EE Telecommunications/FER, Zagreb
- CARNet 1996-2002, some networks, mostly multimedia
- TrioMedia 1998-1999, multimedia CDs, multimedia webs
- As of 2000 Multimedia services in CARNet - CARNet MoD, iTV

# TwoOfUs (tm)

- Robert Maček
- Allmost B.Sc.EE (final year)
- ◆ Radiocommunications/FER, Zagreb
- ◆ As of 2001 CARNet Multimedia services
- Testing and Implementing of media services and technologies

#### Our work in CARNet

- Development and implementation of multimedia applications and technologies
- CARNet Research and Development Laboratory - small competence and development centre for multimedia
- Implementing multimedia applications since 1994

# History...

| 1994           | 19 | 95        | 1996 19        |           | 19                 | 97                       | 1998                                                                                           | 19                    | 999                                | 2                    | 000                                   |               | 2001                            |            |
|----------------|----|-----------|----------------|-----------|--------------------|--------------------------|------------------------------------------------------------------------------------------------|-----------------------|------------------------------------|----------------------|---------------------------------------|---------------|---------------------------------|------------|
| RDLab CARNet   |    |           |                |           |                    |                          |                                                                                                |                       | MoD                                |                      |                                       |               |                                 |            |
| download       |    |           | progressive dl |           |                    |                          | streaming                                                                                      |                       |                                    |                      |                                       |               |                                 | transport  |
| MPEG-1         |    |           | MPEG-1, QT, A  |           |                    |                          |                                                                                                |                       |                                    |                      | alMedia, WinMedia<br>PEG-1, QuickTime |               |                                 | platforms  |
|                |    |           | FAST FPS60     |           |                    |                          | Matrox Marvel,<br>VideoOne                                                                     |                       |                                    | Arra Osprey<br>500WM |                                       |               | trox R7<br>2500                 | production |
| 1994           | 19 | 95        | 1996           |           | 1997               |                          | 1998 19                                                                                        |                       | 999                                | 99 2000              |                                       | 2001          |                                 |            |
| ▲ Animafest 94 |    | ▲ INFO 95 | ▲ Animafest 96 | ▲ INFO 96 | <b>▲</b> ConTEL 97 | ▲ INFO 97<br>▲ CEENet 97 | <ul><li>CEI 98</li><li>Brucosijada FER 98</li><li>Animafest 98</li><li>Posjet Sv.Oca</li></ul> | <b>▲</b> Telemedicina | ▲ Brucosijada FER 99<br>▲ CUC 1999 | Hiperglikemija       | ♣ Brucosijada FER 00 ♠ CUC 2000       | ■ Hiperbarija | → Brucosijada FER 01 → CUC 2001 | activity   |

# We'll talk about transport

- In the beginning universe was created
- Transport of multimedia over the Internet is tricky business
- Internet was made to survive The Bomb, not to transport multimedia
- QuickTime 1.0 in 1991 brought multimedia to personal computers
- Also, along came the Internet

#### First idea...

- We'll put multimedia files on web server and let people download them
- You needed to download complete file as some headers were at the end of the file (sounds bit oxymoronic)
- Also web browsers would do the download (HTTP/TCP) and then launch media players by the extension

#### Second idea

- We'll move all headers to beginning and teach media players to do the download themselves and be able to show the file before they download it completely
- If network speed > media bitrate, we'd get uninterrupted stream
- This was called progressive download
- Again, works over HTTP/TCP

# Progressive download

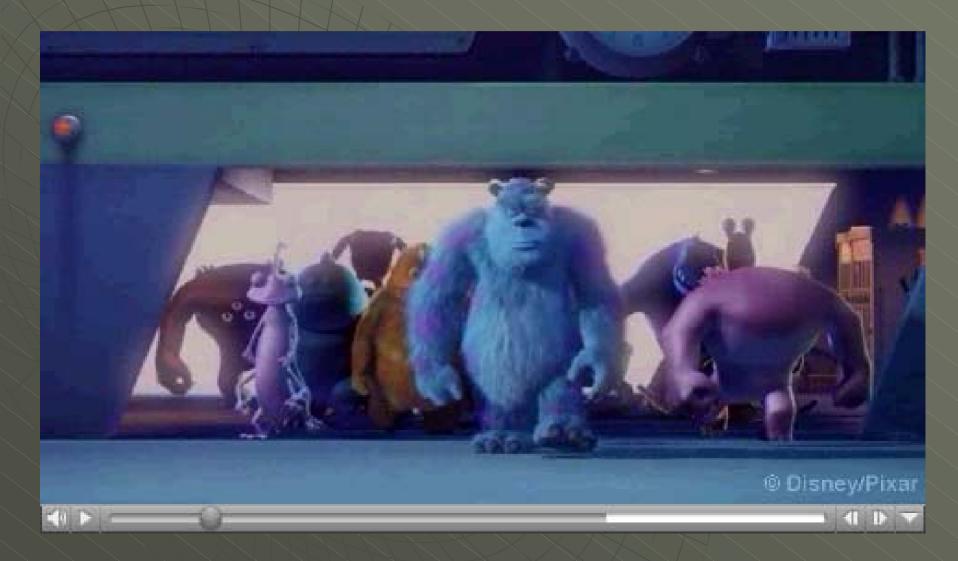

#### Great idea came around

- With progressive download we would transfer lots of useless content
- So, we'll synchronize server and player and deliver the content at the speed of its bitrate
- Turned out that we would need specialized servers - media servers which would know how to talk to the player

#### Great idea continued

- TCP sucks for this purpose we can survive loosing some packages
- We'll use UDP, and implement "session" on a level above with some thin protocol
- In the beginning we'd use PNM and XDM, but IETF standardized RTP, RTSP, RTCP both for transport and for control
- ◆ It is called streaming

# Streaming

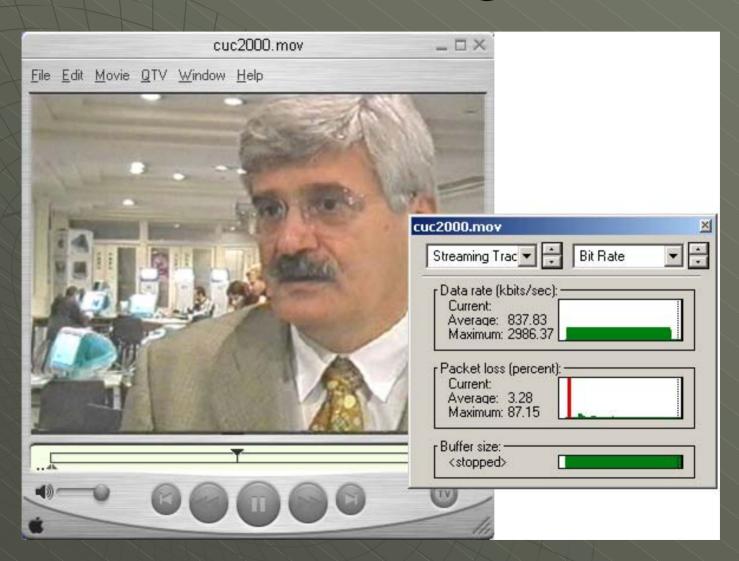

# But (there's always but)

- Every client would connect to a server and pull a separate stream
- Servers need "big pipes" to be able to serve large audience on high bandwidths
- Our record: 25Mbps from the server
- So, the idea of multicast came to be to reduce the load on the servers and the backbone

#### unicast vs multicast

- Unicast every client receives its own stream, clients receive separate streams
- Multicast network multiplies the streams, clients join/leave groups receiving the stream

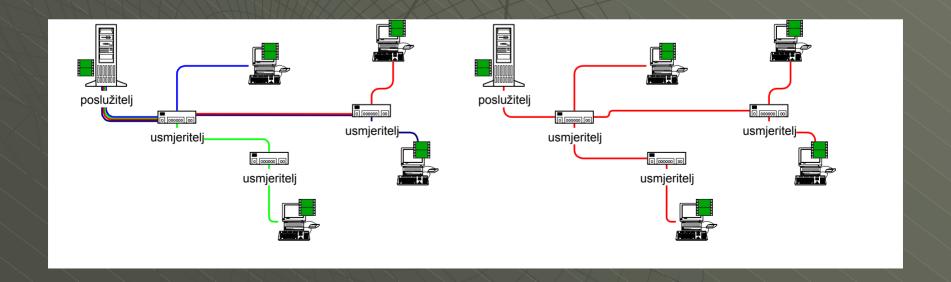

#### multicast vs unicast

- Clients join/leave from multicast groups transmitting media streams
- Network multiplies the streams to every client in the group
- We need:
  - multicast network
  - multicast enabled clients
  - multicast enabled servers

#### multicast network

- We don't have it now, just a testbed
- It's due to our implementation of the backbone with IP running over ATM AAL5
- Also due to design of the backbone routers running as LANE, not PVC/SVC
- There were pros and cons of these solutions, but to gain some things multicast was bit sacrificed

#### multicast network

- But new Network is coming our little pig
- ◆ GiCa Gigabit CARNet
- And we're damn sure we'll implement multicast in it (together with many other nice TLAs and FLAs)
- We'll handle the address space, make applications and solutions

# CARNet MoD/TV is ready

- We have a small testbed multicast network in our lab
- Our media servers are already talking multicast with unicast rollover for nonmulticast clients
- Windows Media Services 9
- Apple Darwin Streaming Server
- still lots to do, but we're getting better

#### Windows Media Services 9

- Full Paper with this presentation is obsolete, we moved to next-generation Windows Media Services 9 as primary content-delivery mechanism
- Supports multicast in Enterprise Edition, we're currently running it on Windows
   .NET Server 2003 Beta (soon RC1)

# Publishing Point

- More-or-less equivalent to the "program"
- On Demand or broadcast
- Only broadcast can be multicasted
- Description files (almost SDPs) are created to define parameters of the multicast group we transport to
- Just with mcast we can't properly monitor number of clients connected

#### Problems

- Actually people mostly (both around here and in Microsoft/Cisco)
- Multimedia applications and Network technology are too often observed as two very separate things, though its crucial to cover both of these "layers"
- Need to use multidisciplinary approach from Layer 1 to Layer 7

# Where to go?

- Our Cisco routers are starting to talk multicast
- We hope to spread to FERs network (new GBEthernet-based backbone)
- With new CARNet backbone we'll spread the scope of multicast network until we cover entire network
- Implement Video Conferencing,
   Streaming, IP Telephony

#### Vision

- ◆ CARNet Video Network
- Enable everyone in CARNet community to use multimedia in their work/life for education and entertainment
- Provide "multimedia infrastructure"
   capable of supporting all the wildest
   dreams on network, applications and
   services level

#